# **UNIVERSIDADE FEDERAL DE SANTA CATARINA- UFSC CAMPUS ARARANGUÁ**

# **TAIRONE SOARES DE SOUZA THIAGO PATRÍCIO**

# **GESTÃO ESPORTIVA APLICADA A ÁREA DO TÊNIS COM SISTEMAS MULTIPLATAFORMA**

Trabalho de Conclusão Curso submetido à Universidade Federal de Santa Catarina (UFSC), como parte dos requisitos necessários para a obtenção do Grau de Bacharel em Tecnologias da Informação e Comunicação.

Orientador: Prof. Dra. Luciana Bolan Frigo

**Araranguá, Dezembro de 2013.**

#### **TAIRONE SOARES DE SOUZA** THIAGO PATRÍCIO

# **GESTÃO ESPORTIVA APLICADA A ÁREA DO TÊNIS COM** SISTEMAS MULTIPLATAFORMA

Este Trabalho de Conclusão de Curso foi julgado e aprovado para a obtenção do Título de Bacharel em Tecnologias da Informação e Comunicação, e aprovado em sua forma final pelo Curso de Graduação em Tecnologias da Informação e Comunicação.

Araranguá, dezembro de 2013.

Prof. Vilson Gruber. Dr. Coordenador do Curso Banca Examinadora: Prof.<sup>a</sup> Luciana Bolan Frigo, Dr.<sup>a</sup> Orientadora Universidade Federal de Santa Catarina (UFSC) Prof.ª Eliane Pozzebon, Dr.ª Universidade Federal de Santa Catarina (UFSC)

Prof. Eugênio Simão, Dr. Universidade Federal de Santa Catarina (UFSC)

**Este trabalho é dedicado a todos que**  contribuíram **nossos objetivos: amigos, colegas e pais.**

#### **AGRADECIMENTOS**

Agradecemos a todos que incentivaram e auxiliaram para conclusão deste trabalho.

A Deus, por sempre iluminar nossos caminhos e por fazer com que mais esse sonho se realize.

A nossa orientadora, Dra. Luciana Bolan Frigo, pelo empenho e dedicação empreendidos neste projeto.

A professora Marta Adriana da Silva Cristiano, pelo incentivo para realização deste projeto.

Aos nossos familiares que são base de nossas vidas, sinônimo de amor, compreensão e dedicação.

Aos amigos e colegas de trabalho, por estarem sempre apoiando nossas decisões e objetivos.

**A tecnologia só é tecnologia para quem nasceu antes dela ter sido inventada.**

**(Alan Kay)**

#### **RESUMO**

O presente trabalho aborda o desenvolvimento de dois sistemas capazes de gerenciar quadras para jogos de tênis. Cada sistema terá uma abordagem específica. O primeiro deles possui todas as funcionalidades gerenciais e administrativas e opera sobre plataforma fixa (windows). O segundo possui a característica de ser portátil, apresenta apenas as principais funções e opera sobre a plataforma web. Com este recurso, torna-se possível realizar o controle e gestão de quadras por um clube. Desta forma, eventos podem ser agendados e organizados com maior facilidade, trazendo benefício direto para jogadores, expectadores e administradores envolvidos no processo. Para que fosse atingido este objetivo, todo o sistema foi baseado em um projeto piloto de um clube local. Foi realizado um estudo e os sistemas foram desenvolvidos com base na opinião de tenistas e necessidades deste clube. Ambos os sistemas foram desenvolvidos com ferramentas livres (open source), porém, devido ao seu valor comercial, seu código fonte não será disponibilizado. Além da característica de agendamento de horário das quadras, o sistema faz também um gerenciamento de competições, trazendo um maior dinamismo e utilização das quadras. É um sistema inovador nesta modalidade de esporte.

**Palavras-chave**: Tênis, Gestão, Tecnologia Móvel.

#### **ABSTRACT**

This paper discusses the development of two systems capable of manage tennis court. Each system will have a specific approach. The first one has all management and administrative features and operates on fixed platform (windows). The second has the characteristic of be portable, presents only the main functions and operates on the web platform. With this feature, it becomes possible manage and control tennis court by a club. Thus, events can be scheduled and organized easily, bringing benefits to players, spectators and administrators involved in the process. To solve this, the whole system was based on a pilot project at a local club. A study was conducted, and systems were developed based on tennis player's opinions and needs of this club. Both systems were developed with free tools (open source), but its source code is not available due to commercial values. Despite the ability of scheduling tennis court, the system also makes management competitions, bringing greater dynamism. It is an innovative system in this kind of sport.

**Keywords**: Tennis, Management, Mobile Technology.

# **LISTA DE FIGURAS**

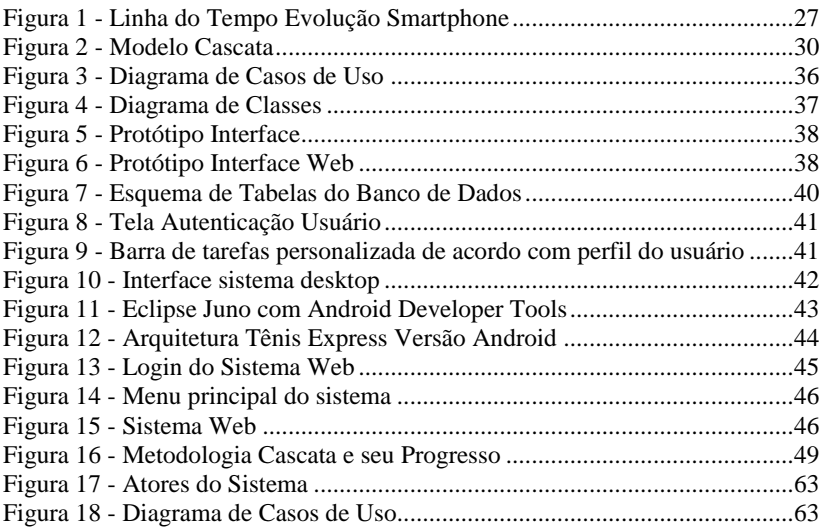

# **LISTA DE ABREVIATURAS E SIGLAS**

PDA - Personal Digital Assistant

IBM - International Business Machines,

RIM - Research in Motion

iOS - Sistema operacional móvel de propiedade da Apple

PHP - Hypertext Preprocessor,

PCs - Personal Computer- computadores pessoais.

HTTP - Hypertext Transfer Protocol, em português Protocolo de Transferência de Hipertexto

XML - eXtensible Markup Language.

JSON - JavaScript Object Notation,

WO - Walkover é a atribuição de uma vitória a uma equipe ou competidor quando a equipe adversária está impossibilitada de competir.

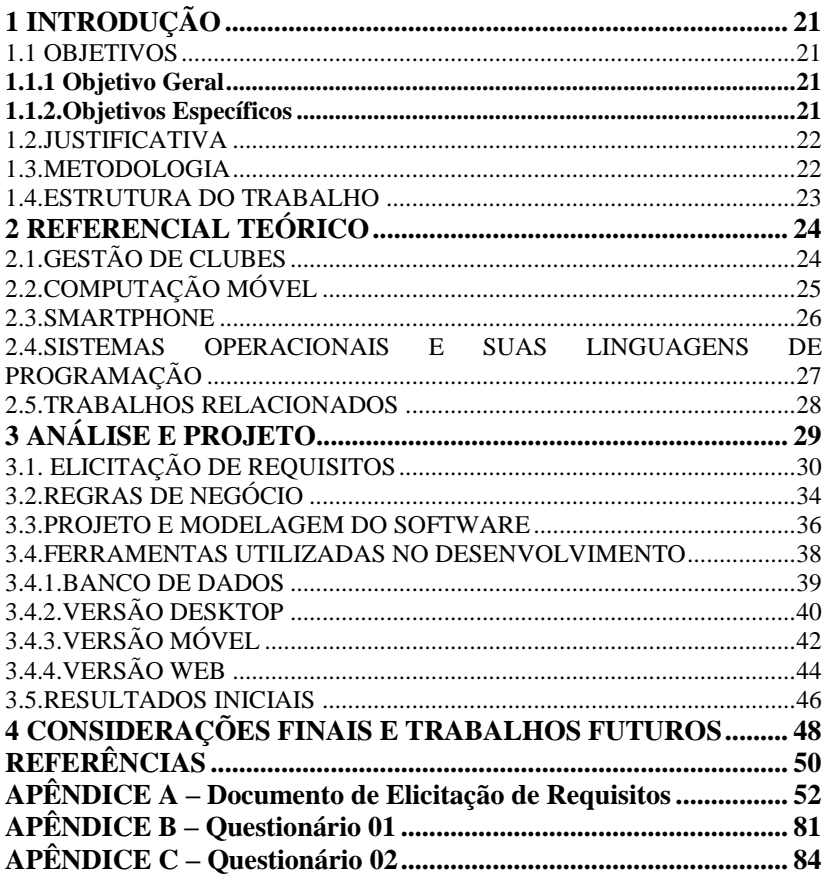

# **SUMÁRIO**

# **1 INTRODUÇÃO**

Na década de 40 e 50, o tênis era visto com certo desprezo. De acordo com Carta e Marcher era um jogo estranho, no qual se usava um cabo longo. Veio para o Brasil a partir de clubes britânicos e alemães, e ficou localizado principalmente no eixo Niterói - São Paulo - Porto Alegre.

Carta e Marcher afirmam ainda que, até meados de 2004, apenas o futebol tinha destaque no cenário nacional. Clubes de tênis eram caros e não existiam quadras públicas. O tênis só conseguiu ganhar espaço quando atletas brasileiros, como Gustavo Kuerten, começaram a ganhar torneios mundiais. Desta forma o tênis deixou de ser um esporte da elite. (CARTA e MARCHER, 2004)

Com a proximidade das olimpíadas e copa do mundo, e pelo fato de o Brasil ser o país sede no ano de 2014, a preocupação com a gestão esportiva vem crescendo cada vez mais.

O uso de recursos tecnológicos como Desktops, Notebooks, Tablets e Smartphones facilitam a portabilidade e praticidade na utilização de softwares de gestão. O uso da Internet está em constante crescimento. Aplicativos desenvolvidos para jogos, educação e informação estão cada vez mais difundidos na rotina das pessoas. Segundo dados do IBOPE, (2012), média realizada em dezembro de 2012, o Brasil era um dos maiores países em usuários ativos na internet, ficando atrás apenas dos Estados Unidos e Japão. Ainda segundo a pesquisa, os usuários brasileiros são os que passam mais tempo acessando a internet, com cerca de 43 horas e 57 minutos por mês.

#### 1.1. OBJETIVOS

#### **1.1.1.Objetivo Geral**

Apresentar o processo de desenvolvimento de um software para a gestão esportiva aplicado à modalidade do tênis.

#### **1.1.2.Objetivos Específicos**

- Levantar os requisitos e regras de negócio do sistema junto ao cliente.
- Realizar o projeto e modelagem do software.

 Implementar o software para desktops e para web, tornando-o multiplataforma.

#### 1.2. JUSTIFICATIVA

A administração esportiva, ou gestão do esporte refere-se à organização e direção racional e sistemática de atividades físicas e esportivas (NOLASCO *et al.*, 2006). A administração em conjunto com a tecnologia de um software é capaz de gerir um ambiente com desempenho elevado e trazer uma eficiência organizacional no âmbito gerencial do clube. Aliando a tecnologia com a mobilidade, obtém-se um fator fundamental para as empresas e usuários.

Desta forma, este trabalho busca utilizar as melhores técnicas e ferramentas para desenvolver com eficiência um software de gestão esportiva. Focar na modalidade do tênis e responder as necessidades de clubes e associações que necessitam de uma melhor organização nesse setor. O sistema desktop desenvolvido neste trabalho possuirá todas as funcionalidades para controlar a gestão das quadras de tênis, juntamente com as funcionalidades gerenciais do software, disponíveis apenas para os funcionários do clube e administradores do sistema.

Seguindo a tendência da mobilidade e praticidade, identificou-se a necessidade da elaboração de outro aplicativo em uma versão portátil, a fim de prover as funcionalidades básicas e facilitar a reserva de quadras. Esta versão, desenvolvida sobre a plataforma web, é considerada uma extensão da versão desktop, e permitirá que o usuário tenha o aplicativo sempre por perto.

Uma fundamentação teórica será feita, para corroborar e dar norte ao desenvolvimento do aplicativo embasado em conceitos científicos que propiciem um melhor entendimento dos desafios a serem vencidos nesse projeto.

#### 1.3. METODOLOGIA

De modo a atingir os objetivos deste trabalho, primeiramente foi identificado o problema existente junto ao clube. Em seguida, pesquisaram-se outros sistemas já existentes que tivessem o mesmo propósito e foi identificado que este ramo da tecnologia apresenta um déficit relacionado a softwares de gestão esportiva. Logo após, foi analisado o funcionamento de um clube e estudado como ocorre o processo de gestão de quadras. Em posse destes dados, foi apresentada uma proposta junto ao clube, juntamente com as melhorias proporcionadas com a implantação deste trabalho.

Com o apoio do clube, foram questionados os usuários de modo a realizar um trabalho personalizado a realidade local. Por fim, o sistema foi desenvolvido e disponibilizado em uma versão Beta para futura implantação.

# 1.4. ESTRUTURA DO TRABALHO

O documento está estruturado da seguinte forma: Primeiramente é apresentado um referencial teórico a respeito do tema proposto. Neste referencial são abordados assuntos de gestão de clubes esportivos, computação móvel, smartphone e os principais sistemas operacionais com suas linguagens de programação. Logo após é descrita toda a etapa de análise, projeto e desenvolvimento do software. Será apresentado o modelo de desenvolvimento utilizado, os recursos empregados para elaboração das regras de negócio e o processo de modelagem, com diagramas, protótipos, modelagem do banco de dados, construção dos sistemas desktop e web. Por fim, são apresentadas as considerações finais e sugestões para trabalhos futuros. Nos apêndices do trabalho são apresentados a documentação do software e os questionários aplicados com os usuários do sistema, a fim de personalizar e adequar o projeto ao objetivo proposto.

#### **2 REFERENCIAL TEÓRICO**

Este trabalho está baseado em um projeto piloto para o Clube Grêmio Fronteira, localizado na Avenida XV de Novembro, nº 2030 em Araranguá, SC. O sistema Tênis Express, resultante deste projeto, segue as metodologias de desenvolvimento baseada nos conceitos de engenharia de software, e podem ser utilizados por qualquer clube que necessite do controle e gestão de quadras de tênis.

De forma a proporcionar uma administração mais profissional aos clubes, foi desenvolvida a ideia de uma aplicação do tipo Front End voltada para a gestão específica do controle do departamento de tênis nos clubes. Segundo Battaglia (2003), sistemas Front End são sistemas específicos que atendem as necessidades e características de cada área e transferem as informações de forma padronizada para posterior utilização.

Serão apresentados, nesta fundamentação teórica, conceitos envolvendo gestão de clubes e, em seguida, conceitos técnicos que abordam a origem da computação móvel, o surgimento dos smartphones e os principais sistemas operacionais e linguagens de programação utilizadas nestes dispositivos.

#### 2.1. GESTÃO DE CLUBES

Os Clubes representam um imenso mercado. Este segmento merece dirigentes cada vez mais preparados. Devido a sua importância, necessitam pensar no futuro e investir na formação de uma nova geração de dirigentes voltados para a administração profissional. Segundo Battaglia, os clubes inserem-se na realidade do lazer. Esta realidade é mais ampla e vem crescendo tanto na área esportiva, cultural, turística e outras. Deste modo, associados destes clubes, exigem cada vez mais por parte da administração em contrapartida às taxas pagas. (BATTAGLIA, 2003).

Segundo Nolasco *(et al.*, 2006), toda prática da administração esportiva é uma atividade que busca apoiar o esporte e a educação física. Esta surgiu no século XIX, na Europa e nos Estados Unidos. No Brasil, teve suas origens no Rio de Janeiro, São Paulo e Rio Grande do Sul a partir do século XX.

Para existir uma boa administração, a existência de ferramentas que propiciem informações confiáveis e com qualidade são essenciais para que o gestor do clube tome decisões com rapidez e eficácia. A utilização de sistemas de informação para gerar controles de forma eficiente são

ferramentas indispensáveis neste processo. Simin e Jinhai (2009) afirmam que a gestão computadorizada da informação baseada em rede pode ajudar no desenvolvimento de um sistema específico para vários tipos de negócios. A gestão das informações esportivas tende a facilitar o processo de tomada de decisões uma vez que você possui uma grande quantidade de informações disponíveis em tempo real. Há uma grande vantagem também quando se adiciona a informação de atletas em um banco de dados, podendo criar um histórico de evolução e acompanhamento do atleta. Segundo Battaglia (2003):

> [...] torna-se imprescindível a existência de processos administrativos adequados, apoiados por sistemas informatizados que permitam a obtenção ágil e integrada de informações [...] (BATTAGLIA, 2003, p. 28).

# 2.2. COMPUTAÇÃO MÓVEL

Existem diversos dispositivos capazes de prover a computação móvel. Tablets, Smartphones, PDA (Personal Digital Assistant), handheld (computador de mão) Palmtop ou Pocket PC são aparelhos que podem ser levados para todas as partes. Sua característica principal é a mobilidade. Estes dispositivos são dotados de diversas funcionalidades e podem ser considerados uma miniatura de um computador, pois possuem acesso e configurações que são muito semelhantes a um computador convencional. (JÚNIOR, COUTINHO e ALEXANDRE, 2006).

A computação móvel tem se tornado uma tecnologia inovadora para diversas áreas. Após o surgimento da World Wide Web em 1996, um novo salto estava sendo dado em termos civilizatórios. Inicialmente desenvolvida com objetivos militares, hoje é a maior rede de computadores do mundo, tornando-se presente em todos os segmentos de negócio. Desta forma, a internet, em conjunto com a computação móvel, pode ser representada como um novo paradigma computacional capaz de permitir que os usuários deste ambiente tenham acesso a serviços independentemente da sua localização. Atualmente sistemas de informação estão evoluindo e o número de usuários de dispositivo móvel conectados vem em constante crescimento. Define-se computação móvel como um dispositivo com capacidade de realizar processamento, trocar informações via rede e ser capaz de ser

transportado facilmente por seu usuário. (FIGUEIREDO e NAKAMURA, 2003).

Para que um dispositivo possa ser considerado móvel, este não deve possuir nenhum cabo fixo, desta forma necessita de uma bateria para prover autonomia e ser transportado para vários ambientes. Devido ao fato destes dispositivos possuírem a capacidade de pequenos computadores, eles podem se conectar a redes sem fio a fim de transmitirem dados de comunicação. O surgimento dos dispositivos móveis contribuiu também para um avanço por parte da infraestrutura de redes wireless ampliando a cobertura geográfica e aumentando as taxas de transmissão. (ANDERSSON, 2012).

#### 2.3. SMARTPHONE

O conceito de Smartphone surgiu em 1993 quando a IBM tentou criar um celular com um pequeno diferencial de voz e dados. Desta forma, o seu dispositivo agregava funções de um celular, um assistente pessoal e uma máquina de fax incorporados. Este possuía uma tela de toque, porém, o seu design, tamanho e peso foram fatores que contribuíram negativamente para a popularização do dispositivo. Em 1996 surgiu o Palm Pilot, fazendo com que os usuários se acostumassem com a ideia de carregar seus dados de um lugar para outro. Em 1998 a Nokia lançou o 9110 Communicator, que já se assemelhava com um Smartphone presente hoje. Porém, sua tela ainda não apresentava cores. No início de 2002, a empresa canadense Reseach in Motion (RIM), que já era conhecida pela fabricação de pagers, entra para o mercado de telefonia móvel, desenvolvendo o BlackBerry 5810. Este telefone possuía a capacidade de verificar e-mail e navegar na internet. No ano seguinte, em 2003 a Palm lança seu primeiro Smartphone. O grande sucesso veio apenas em 2007 com a primeira tentativa realizada pela Apple, lançando o iPhone. Este produto vendeu milhões de unidades, devido ao fato de proporcionar a melhor tela tátil do mercado e a melhor experiência de Internet. (KAWAMOTO, 2012).

Além dos Smartphones, existem os tablets. Para Brum (2011), um tablet é um dispositivo pessoal em formato de prancheta que pode ser usado para acessar a Internet, visualizar fotos, vídeos, realizar leitura de livros e até mesmo para entretenimento através de jogos. Apresenta como dispositivo de entrada uma tela touchscreen. É um conceito novo, e, apesar de possuir muitas das funcionalidades de um computador ou Smartphone, não deve ser igualado aos mesmos. O primeiro tablet criado foi o iPad em 2010, e a partir dai surgiram diversos outros.

Segundo Cherchiglia estes estão cada vez mais sendo utilizados em diferentes âmbitos, tanto na forma educacional quando na arte digital.

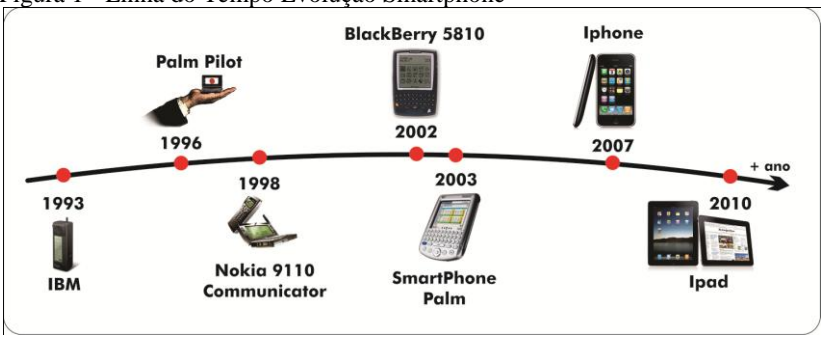

<span id="page-26-0"></span>Figura 1 - Linha do Tempo Evolução Smartphone

## 2.4. SISTEMAS OPERACIONAIS E SUAS LINGUAGENS DE PROGRAMAÇÃO

Quando se refere ao sistema operacional que roda sobre estes dispositivos, há certa variedade. Os principais são o Symbian OS, criado em 1998 pelas empresas Ericsson, Nokia, Motorola e Psion, tornando-se propriedade da Nokia em 2008. Há ainda o sistema Blackberry OS, desenvolvido pela empresa RIM. A Microsoft possui o Windows Mobile. O iOS é o sistema de propriedade da Apple, o qual foi desenvolvido originalmente para o iPhone, não sendo permitido que este sistema seja executado em outros dispositivos. Há também o Android, de propriedade da Google. (FEIDA e WEIGUO, 2009).

Segundo Pereira e Da Silva (2009), o Android é uma plataforma completa para a tecnologia móvel, implementando o sistema operacional, middleware, aplicativos e interface. Ele foi desenvolvido com o propósito de permitir que os desenvolvedores pudessem criar aplicações móveis capazes de tirar total proveito do aparelho que estão utilizando. Esta linguagem é open source, e seu código é verdadeiramente aberto, tornando qualquer recurso disponível para ser manipulado pelo software, incluindo câmera, gps, fazendo ligações, acessando a web ou mandando mensagens de texto. Possui plataforma Linux e utiliza a linguagem Java para desenvolvimento.

Há ainda uma linguagem capaz de ser multiplataforma, chamada PHP: Hypertext Preprocessor. Esta linguagem possibilita rodar aplicativos em Smartphones, Tablets e PCs das mais variadas marcas. Segundo Niederauer (2004), o PHP é uma linguagem que tem a capacidade de interagir com o mundo web. Trata-se de uma linguagem gratuita e com código aberto. Executado diretamente no servidor, esta linguagem faz todo o processamento no servidor e apenas os resultados são enviados para o navegador

Diversos bancos de dados são suportados pelo PHP. Dentre os principais, há o MySQL, PostgreSQL, Sybase, Oracle e outros. O grande diferencial de sistemas construídos na linguagem PHP é a sua portabilidade. Por necessitar apenas de um navegador web, o PHP pode rodar no Linux, Unix, Windows, em dispositivos móveis como iOS, Android, Symbian e outros.

#### 2.5. TRABALHOS RELACIONADOS

A área de gestão esportiva possui carência de softwares. Foram pesquisados softwares com as mesmas funcionalidades e objetivos propostos neste trabalho. Alguns softwares se assemelham, como no caso do Gerenciador Guia Quadras (gerenciador.guiaquadras.com.br). Conforme informações disponíveis no site da empresa desenvolvedora, o Gerenciador Guia Quadras é uma solução em nuvem capaz de efetuar a reserva de quadras a partir de um cadastro feito no site. Funciona sobre a plataforma web e é pago mensalmente.

Outro sistema com recursos semelhantes é o InnuxSports (innux.com/software/gestao-ginasios.html). De acordo com seus criadores, é projetado para rodar sobre a plataforma desktop, este apresenta um sistema integrado de gestão de ginásios, com funcionalidades relacionadas à agenda, horários, produtos, serviços e outros.

Diferente destes, o sistema Tênis Express desenvolvido neste trabalho apresenta uma ideia inovadora. Este software foi desenvolvido baseado em um estudo de caso de um clube social local, e personalizado de acordo com a realidade e necessidade do mesmo. Dentre as funcionalidades do sistema, destacam-se: Controle de desafios e Ranking, que seguem regras de negócio específicas. Em ambos os sistemas pesquisados este recurso de personalização não está disponível.

Outro fator importante que não foi encontrado nos outros softwares é o fato do Tênis Express ser multiplataforma. O Tênis Express possui as plataformas web e desktop integradas em um mesmo banco de dados. Desta forma, os dois softwares trabalham de forma acoplada, sendo este um diferencial no mercado deste tipo de sistema.

## **3 ANÁLISE E PROJETO**

Esta seção apresenta o processo de desenvolvimento do sistema proposto. Aborda desde a análise do clube, planejamento do software e posterior desenvolvimento. Apresenta também problemas enfrentados e mudanças realizadas para melhor funcionamento do ambiente. Por fim, apresenta um relatório proveniente de um questionário sobre a utilização do software por alguns usuários do clube.

Há certa dificuldade na gestão das quadras do clube Grêmio Fronteira. O controle das quadras é precário, realizado de forma manual e é realizado através de uma agenda. A tarefa de agendamento das quadras esta sob a responsabilidade de apenas um funcionário, tornandose uma tarefa bastante trabalhosa controlar o número de vezes que um mesmo usuário jogou na semana. Choque de horário e mau aproveitamento do ambiente são problemas constantes que o clube vem enfrentando.

Para o desenvolvimento do software, foi escolhido um método de desenvolvimento sequencial, ou seja, em cascata. Segundo Lessa e Júnior (2009), a vantagem do desenvolvimento em cascata é que ele permite realizar um controle departamental e gerencial. Neste método, pode ser realizado um planejamento de etapas facilitando o cumprimento do prazo (LESSA e LESSA JÚNIOR, 2009). O encadeamento e as fases do processo de desenvolvimento são apresentados conforme a Figura 2.

<span id="page-29-0"></span>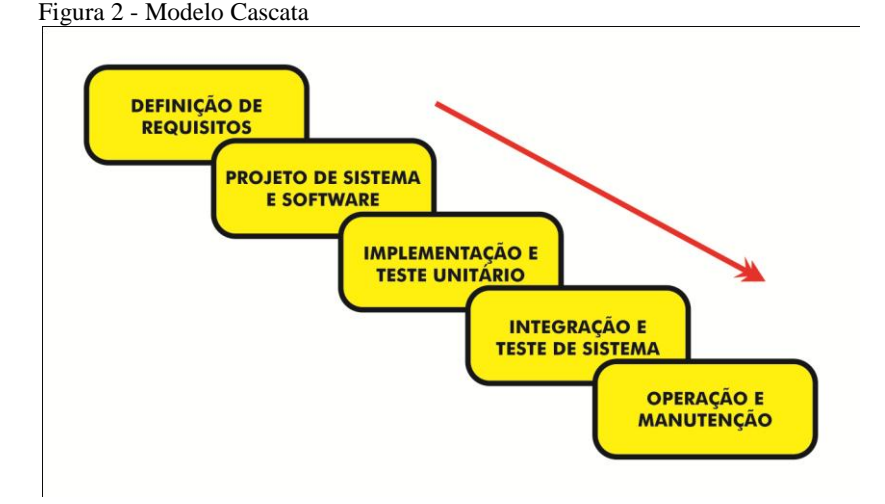

Segundo Sommerville (2011), antes de começar a trabalhar em cada parte do processo, devem-se programar todas as atividades.

# 3.1. ELICITAÇÃO DE REQUISITOS

Todo esforço para criar um aplicativo Front End não é valido se o mesmo não corresponder às necessidades de seus usuários. Não faz sentido a adoção da tecnologia apenas por modismo, mas sempre em busca de aplicá-la a uma determinada atividade fim. Diante do problema exposto, foi realizado um questionário com os tenistas associados ao clube, a fim de construir um software nos padrões que melhor atendessem aquela demanda e traçar as prioridades de desenvolvimento do aplicativo.

O clube possui atualmente cerca de 150 tenistas. Por este motivo, foi escolhida a técnica do questionário para o levantamento de requisitos. Uma das principais vantagens desta técnica é de alcançar um número maior de pessoas em um tempo reduzido.

Foi aplicado o questionário a 90 tenistas, abrangendo 60% dos usuários das quadras. Questionados sobre a frequência de agendamento de um horário, conforme o Gráfico 1, 39% dos tenistas agendam pelo menos uma vez por semana.

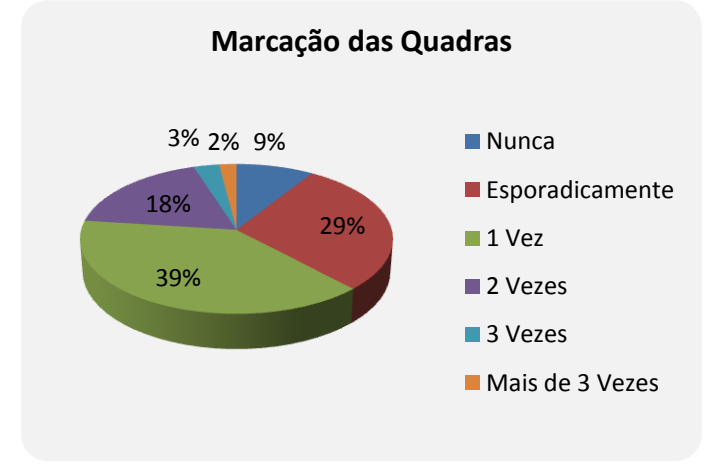

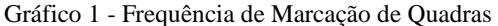

Outro questionamento foi em relação ao engano na marcação do horário, causando choque de horários. Oito tenistas responderam afirmativamente esta questão. Este número representa um percentual baixo, porém, pelo fato do choque de horário causar um desconforto tanto para o clube quanto para os usuários, este número precisa ser zero. Com a implantação do software, esta condição é garantida e o problema é resolvido. Sobre o agendamento de horários, muitos reclamam da marcação via telefone e da restrição da consulta de horários, pois só podem ser feitas durante o expediente do clube. Em seguida, foi perguntado sobre a importância de um software para realizar a gestão das quadras e 74% dos tenistas aprovaram a ideia.

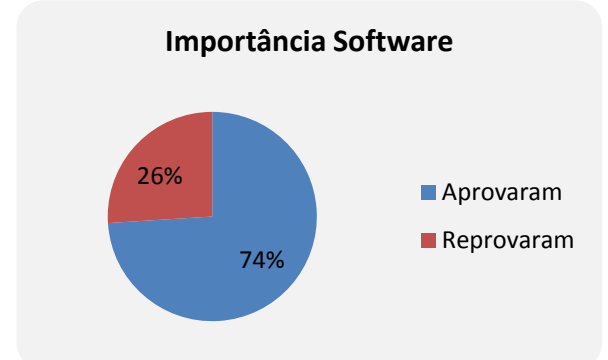

Gráfico 2 - Importância da existência do Software

Analisando o histórico de agendamento do clube, percebemos que alguns usuários agendam vários horários, deixando as quadras com rotatividade baixa. Dentre os tenistas que responderam a pesquisa, 87% deles apontam que marcar a quadra duas vezes por semana atende as suas expectativas.

Gráfico 3 - Número máximo de partidas por Semana

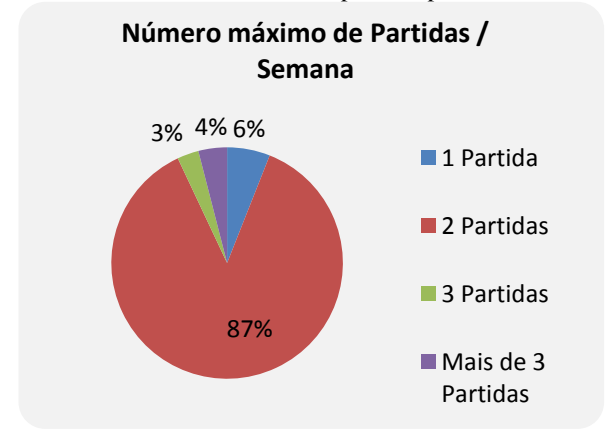

Em relação aos equipamentos que os tenistas possuem em suas casas ou trabalho, conforme o Gráfico 4, percebeu-se que a maioria possui Desktops / Notebooks e que o mercado de Smartphones e tablets ainda está em expansão.

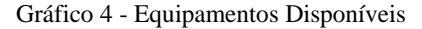

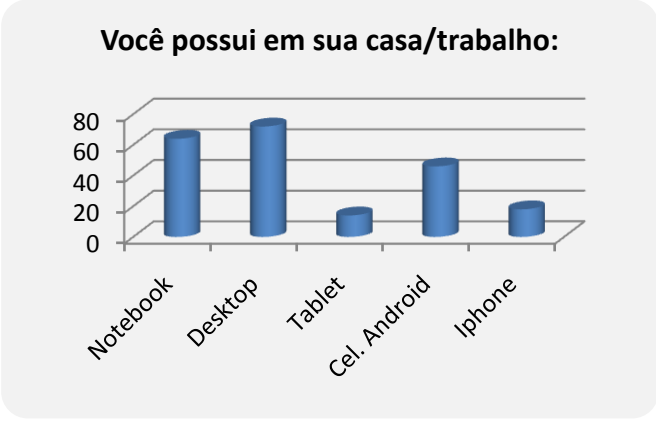

Em seguida, foram questionados sobre a importância de se agendar um horário a partir de um dispositivo móvel, 69% dos usuários acreditam que este é um recurso essencial a ser desenvolvido.

Gráfico 5 - Importância do Dispositivo Móvel

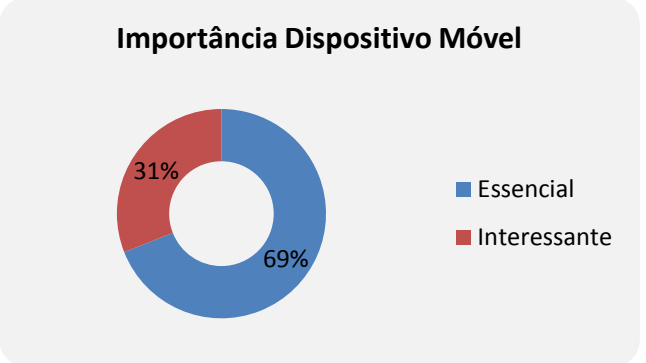

Os tenistas foram questionados também sobre a criação de um ranking de partidas informatizado com atualizações diárias e sobre a possibilidade do próprio jogador controlar suas partidas, atualizando o placar de resultados. Esta ideia teve grande aceitação pelos membros do clube.

Outro aspecto abordado foi a importância das funcionalidades do software. De acordo com o Gráfico 6, pode-se perceber que a principal importância é a marcação de horários, seguida pelo recurso de controle

de um ranking de partidas. Além destas, outras funcionalidades foram solicitadas, como: agendamento de desafios entre tenistas, estatísticas de utilização das quadras, cadastramento de tenistas, controle de campeonatos, tudo de acordo com as necessidades dos jogadores de tênis.

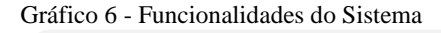

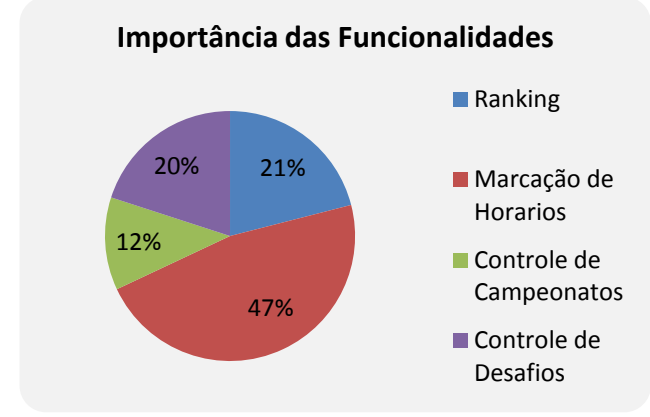

# 3.2. REGRAS DE NEGÓCIO

A partir da análise e resposta dos questionários, foram definidas as regras de negócio presentes no software:

- O tenista deve realizar um desafio uma vez a cada 30 dias, no mínimo, sob pena de ser rebaixado 5 posições no ranking caso não o faça.
- O tenista poderá marcar no máximo um desafio por semana não ultrapassando esse agendamento a data limite de 14 dias a contar do momento que registrar o desafio.
- Desafios somente poderão ser agendados a partir da semana seguinte da data do agendamento.
- Em caso de WO, o tenista será rebaixado 5 posições.
- Em caso de desistência ou abandono da partida, o tenista será rebaixado 1 posição.
- O desafio agendado pelo tenista poderá ser cancelado no máximo 5 dias antes da partida, após esse prazo apenas os

funcionários do clube poderão fazer o cancelamento e por justa causa. Todo cancelamento será informado por e-mail.

- O tenista poderá reservar, no máximo, dois horários por semana a qualquer momento e apenas um horário por dia. Após esse limite ser atingido, o mesmo somente poderá marcar suas reservas após as 12h (meio dia). Toda reserva será confirmada por e-mail.
- O ranking será atualizado todos os dias a partir das 4h da manhã.
- Caso o resultado da partida não seja informado em dois dias após a realização da mesma, será considerada a derrota do desafiante.
- Tenistas novos receberão instruções sobre as regras do ranking e marcação de quadras automaticamente via email.
- Mensagens de e-mail avisando que o tenista será rebaixado, caso não marque seu desafio, deverão ser enviadas diariamente 10 dias antes de vencer seu prazo de um jogo a cada 30 dias.
- Mensagens de e-mail avisando que resultado da partida não foi informado devem ser enviadas enquanto não houver o lançamento do resultado.
- Um dia antes do desafio o tenista deverá ser lembrado via e-mail de seu desafio agendado.
- Quando um desafio for cancelado e o tenista estiver com seu prazo para agendar desafios vencidos, deverá ser informado dessa situação no momento do cancelamento.
- Caso o desafio esteja marcado, o tenista não será rebaixado mesmo que seu prazo para marcar o seu desafio já esteja vencido.
- Caso o tenista ganhe a partida, o desafiante fica com o lugar no Ranking do desafiado e o mesmo desce uma posição.
- Caso perder a partida, o desafiante desce uma posição no Ranking.
- Atletas novos no ranking podem desafiar qualquer tenista, menos os 15 primeiros. Ganhando a partida, este fica com o lugar do desafiado, perdendo, fica em último lugar no ranking.

 Apenas funcionários do clube têm autorização para marcar horários para visitantes (não sócio).

#### 3.3. PROJETO E MODELAGEM DO SOFTWARE

Com as informações obtidas durante o processo de elicitação de requisitos, foi elaborado o documento apresentado no Apêndice A.

As funcionalidades do sistema podem ser vistas no diagrama de casos de uso conforme ilustra a [Figura 3.](#page-35-0) Neste diagrama, são apresentados os dois atores: funcionário e tenista. É permitido ao funcionário exercer todas as funções do software, que vão desde o processo de cadastro, envio de emails, operações de reservas e alimentação do sistema. Para o tenista é permitido apenas os processos de reservas e consultas. Cada perfil de usuário é identificado no momento do login no sistema.

<span id="page-35-0"></span>Figura 3 - Diagrama de Casos de Uso

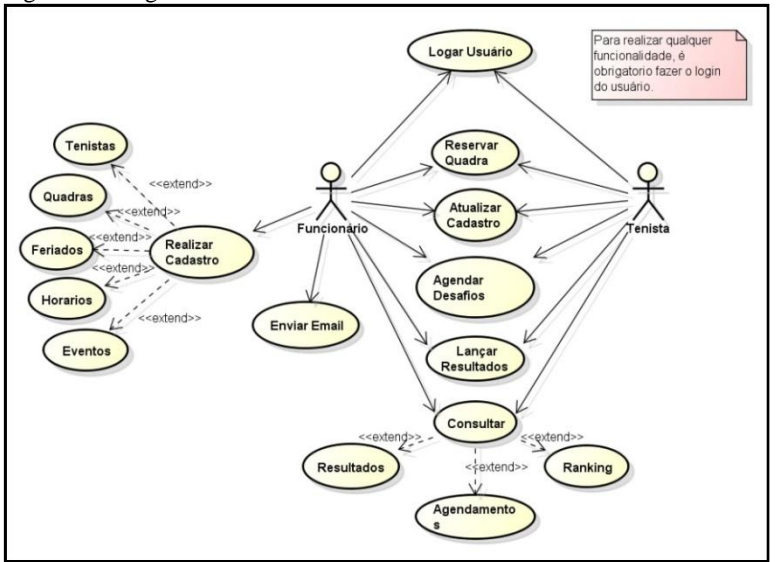

A Figura 4 mostra o diagrama de classes para melhor entendimento do software. Neste diagrama, um tenista efetua uma ou mais reservas. A classe reserva está relacionada com horário e quadra. Deste modo, toda reserva possui uma quadra e um horário específicos. A classe desafio
identifica um tipo especial de reserva, com atributos e métodos diferentes de uma reserva normal.

Figura 4 - Diagrama de Classes

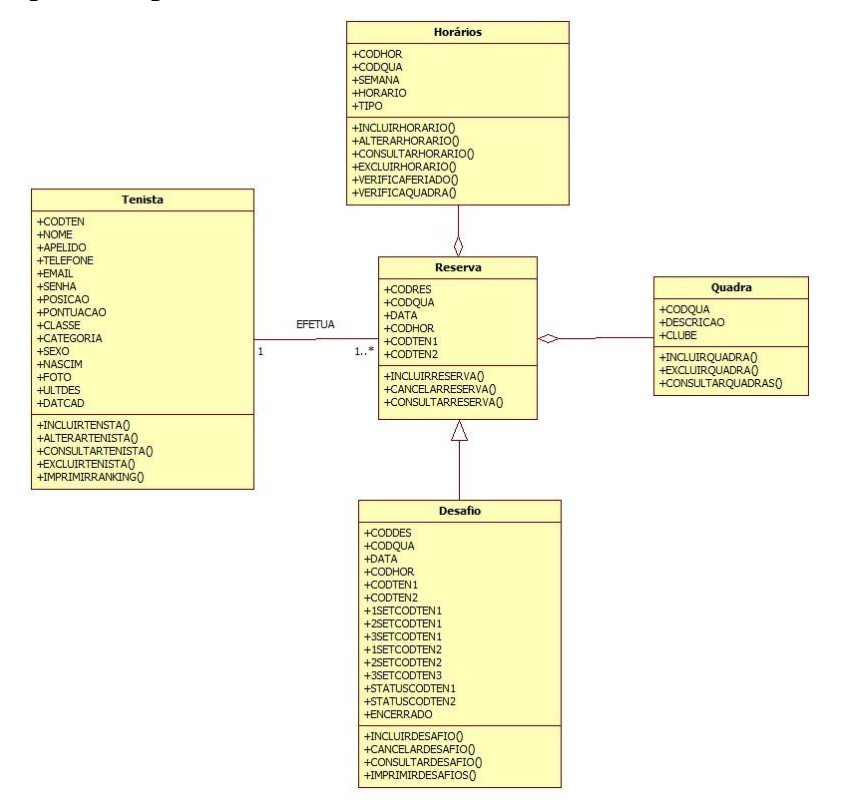

Foram desenhados dois protótipos de interface para serem mostradas ao cliente antes do desenvolvimento do software. Na Figura 5, tem-se a interface desktop, com a funcionalidade completa. E, na Figura 6, tem-se a interface web com funcionalidades simplificadas.

Figura 5 - Protótipo Interface

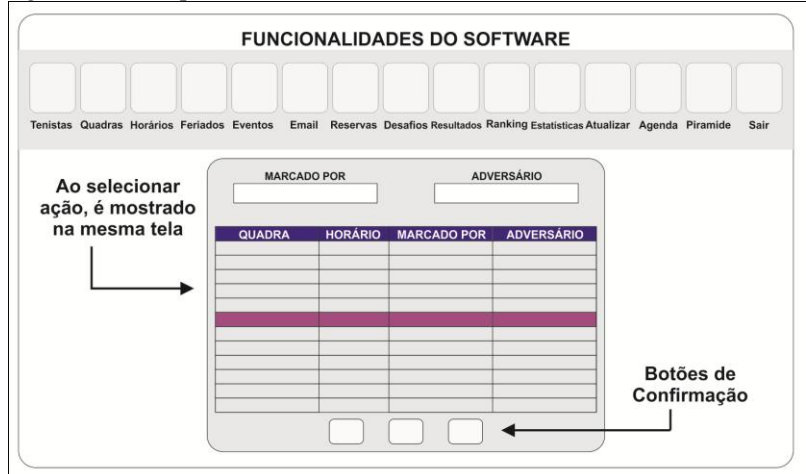

Figura 6 - Protótipo Interface Web

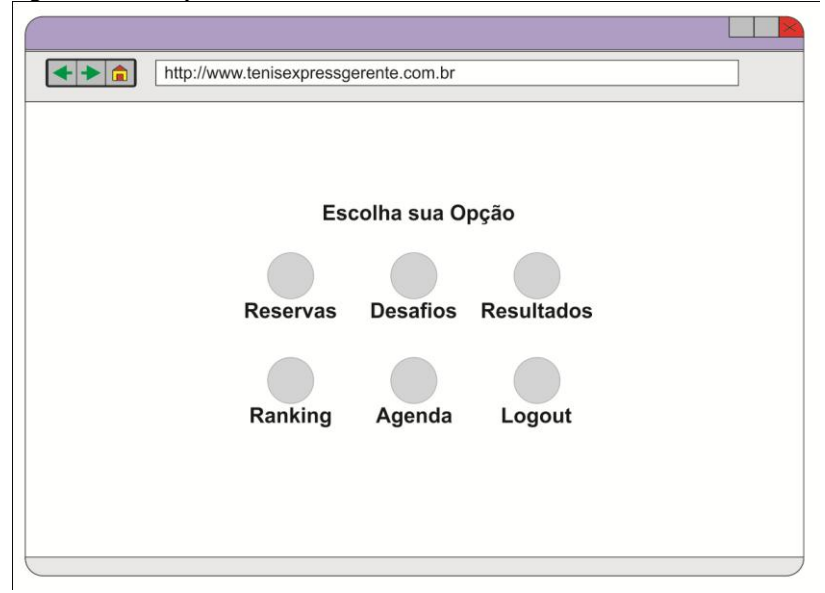

#### 3.4. FERRAMENTAS UTILIZADAS NO DESENVOLVIMENTO

O trabalho é composto de dois sistemas: o sistema Desktop, que é instalado no computador e possui todas as funcionalidades incluindo a parte administrativa do clube e a versão web, que é um sistema portátil, desenvolvido para rodar a partir de um navegador, a fim de prover as funcionalidades básicas e tornar a reserva de quadras ainda mais prática e rápida. Pelo fato de ser um sistema web, será capaz de rodar em ambas as plataformas, incluindo dispositivos móveis como celulares e tablets.

#### 3.4.1.BANCO DE DADOS

Ambos os sistemas acessam um mesmo banco de dados. O banco de dados escolhido foi o MySQL, de propriedade da empresa Oracle. Foi escolhido devido a sua popularidade, facilidade de uso e por ser um banco totalmente livre e com código fonte aberto. As tabelas foram previamente planejadas conforme a [Figura 7.](#page-39-0)

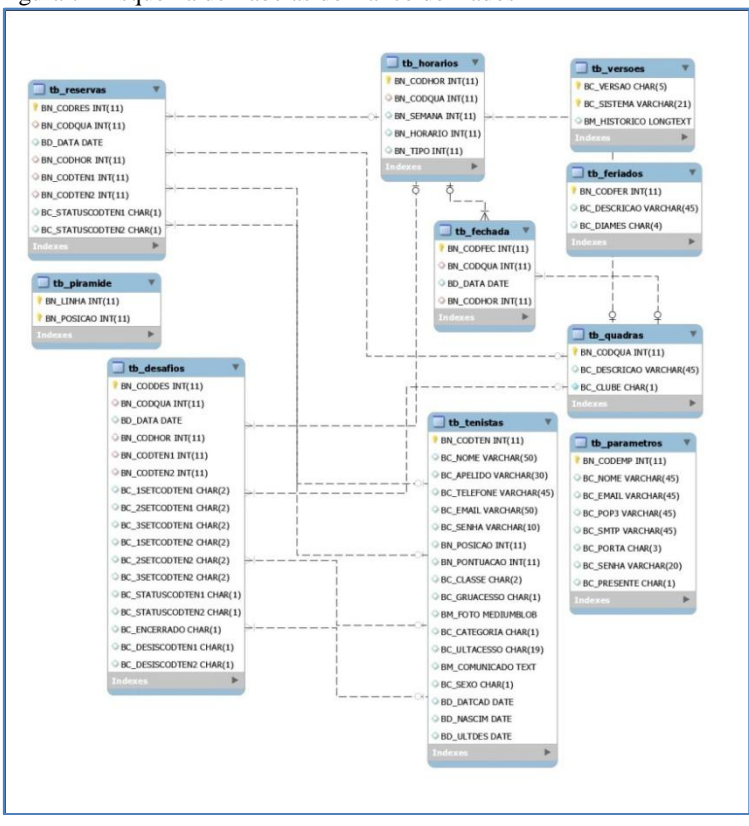

<span id="page-39-0"></span>Figura 7 - Esquema de Tabelas do Banco de Dados

#### 3.4.2.VERSÃO DESKTOP

A versão desktop foi introduzida no projeto com o intuito de atingir, de forma mais eficiente, todas as plataformas não móveis e que dispõem de um processamento mais poderoso. Esta versão possibilita um acesso mais rápido e dinâmico das rotinas implementadas no aplicativo.

O ambiente de desenvolvimento utilizado na versão desktop foi o Visual Xharbour. Foi escolhido este ambiente pelo fato de ser open source e rodar nos sistemas operacionais Windows, Linux e Unix.

A tela inicial do sistema requer a autenticação do usuário. O usuário precisa ser previamente cadastrado pelo clube, a fim de validar a situação do sócio. Depois de cadastrado no banco de dados, o tenista passa a ter acesso ao sistema.

Figura 8 - Tela Autenticação Usuário

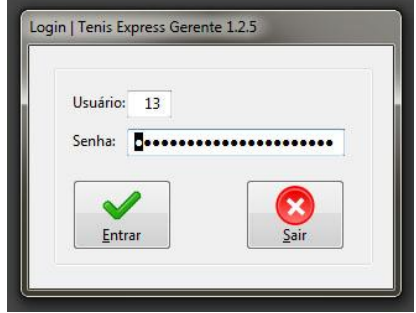

Através da autenticação do usuário será identificado o perfil da pessoa que esta acessando o sistema, e funções serão liberadas ou bloqueadas de acordo com cada perfil, podendo ser administrador ou apenas usuário das quadras, conforme a Figura 9.

Figura 9 - Barra de tarefas personalizada de acordo com perfil do usuário

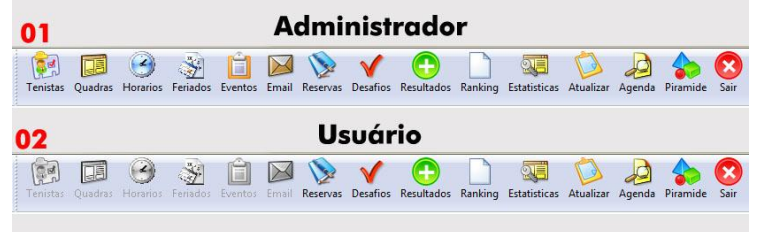

Conforme a Figura 10, a interface do sistema é bastante intuitiva e amigável. Apresenta ícones visuais de forma a facilitar a assimilação pelo usuário. No sistema desktop, o administrador do sistema possui 15 funções, as quais estão discriminadas no documento de elicitação de requisitos presente no Apêndice A deste trabalho.

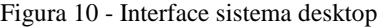

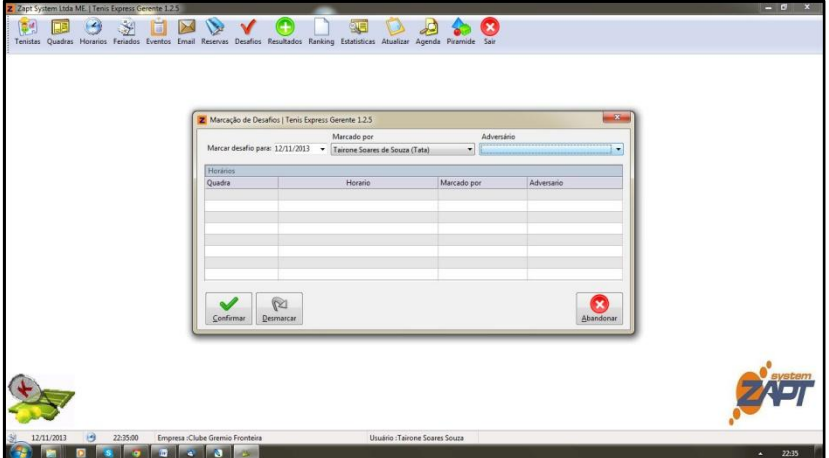

Levando em conta a necessidade de atualização diária do Ranking dos tenistas, o software precisa passar por um processamento diário, que é agendado e hospedado em um servidor em nuvem. Este processamento é realizado todos os dias durante o período noturno.

#### 3.4.3.VERSÃO MÓVEL

Fazia parte do objetivo inicial do projeto construir uma versão móvel e portátil do software. Analisamos os vários sistemas operacionais móveis e identificamos os dois principais. Estudamos o IOS e o Android, e percebemos que no sistema Android teria um custobenefício melhor por ser uma plataforma livre.

Para desenvolvimento do software Android, foi utilizado o ambiente Eclipse Juno conforme mostrado na Figura 11, juntamente com o kit Android Developer Tools. O aplicativo era simulado em um tablet Samsung Galaxy.

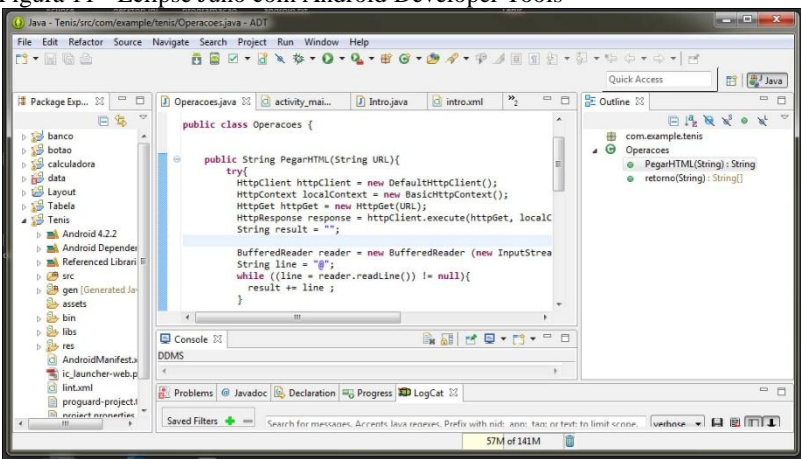

Figura 11 - Eclipse Juno com Android Developer Tools

O processo de desenvolvimento do software necessitou de alguns recursos externos. Devido ao fato do banco de dados utilizado na versão desktop ser o MySQL, e que o Android não suporta conexão direta a este banco, foi necessário utilizar o recurso de Web Service.

De acordo com Hansen e Pinto (2003), os Web Services apresentam uma estrutura arquitetural. Esta estrutura permite ocorrer a comunicação entre aplicações de diferentes linguagens. Um serviço pode ser invocado remotamente ou pode ser utilizado na composição de um novo serviço juntamente com outros serviços.

Esta tecnologia possibilita que qualquer aplicação possa interagir com outras, não importando a sua linguagem. Ou seja, os sistemas podem enviar e receber dados em um formato que ambas as aplicações possam compreender. O protocolo de transporte normalmente utilizado é o HTTP, e os formatos mais usados são o XML e o Json.

No desenvolvimento desta aplicação, foi utilizado um servidor Apache para ser o intermediário entre o sistema e o servidor principal. Este é um servidor com caráter livre da empresa Apache Software Foundation, sendo utilizado em ampla escala pelo mundo. No servidor web foi utilizada a linguagem PHP.

A arquitetura do sistema está esquematizada conforme a Figura 12. O cliente android faz a requisição para o servidor Apache e este servidor faz a consulta no banco de dados e obtém o retorno. Então, codifica este retorno para um formato que possa ser interpretado pelo cliente android, e retorna o mesmo através do protocolo HTTP. Desta forma, todo o processamento fica centralizado no servidor web.

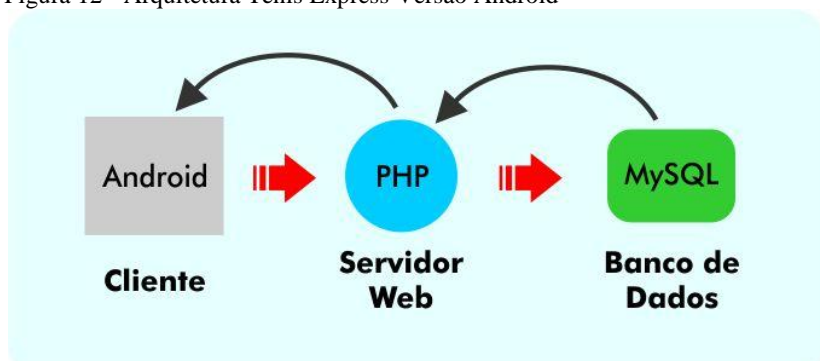

Figura 12 - Arquitetura Tênis Express Versão Android

Analisando esta arquitetura, na qual todo processamento passa pelo servidor web, surgiu a ideia de desenvolver todo o sistema na linguagem PHP. Desta forma, rodando o aplicativo através de um navegador, ampliaria a compatibilidade de linguagens, não ficando restrito apenas ao Android. Outra vantagem importante é quanto ao desempenho e facilidade do usuário, que pode acessar um sistema web em qualquer local não precisando nem mesmo instalar o software. Diante destes fatos, o sistema Android foi descontinuado, dando origem ao sistema Web.

#### 3.4.4.VERSÃO WEB

Para desenvolvimento da versão web, todo o sistema foi feito utilizando a linguagem HTML, que é o padrão web. Também foi utilizado PHP e Javascript.

A primeira tela do sistema web é a identificação do usuário. Esta etapa é fundamental no sistema, pois garante a segurança das informações e protege o sistema caso alguém tente acessá-lo digitando o endereço diretamente no navegador.

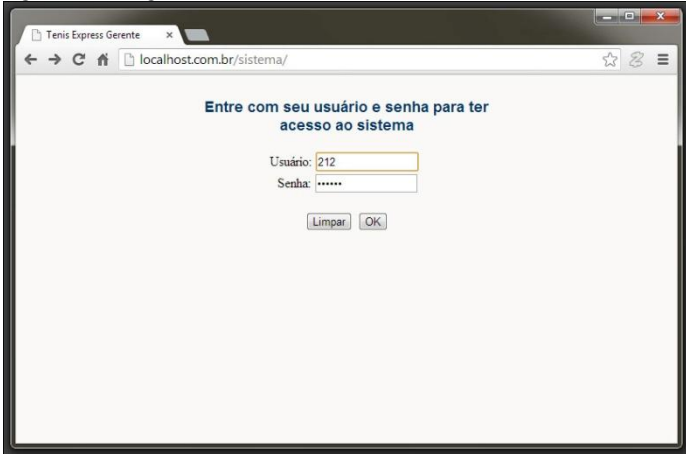

Figura 13 - Login do Sistema Web

Após realizar o login, é apresentada uma tela com todas as funções do sistema web, para que o usuário possa escolher sua ação. Através desta tela, o usuário do sistema pode:

- Efetuar a reserva de uma quadra;
- Agendar desafios com outros participantes;
- Lançar os resultados de seus jogos;
- Consultar o ranking de partidas;
- Consultar a agenda com jogos marcados;
- Sair do sistema.

De acordo com a funcionalidade escolhida, é aberta uma nova tela responsável por realizar a função, conforme mostrado na Figura 14.

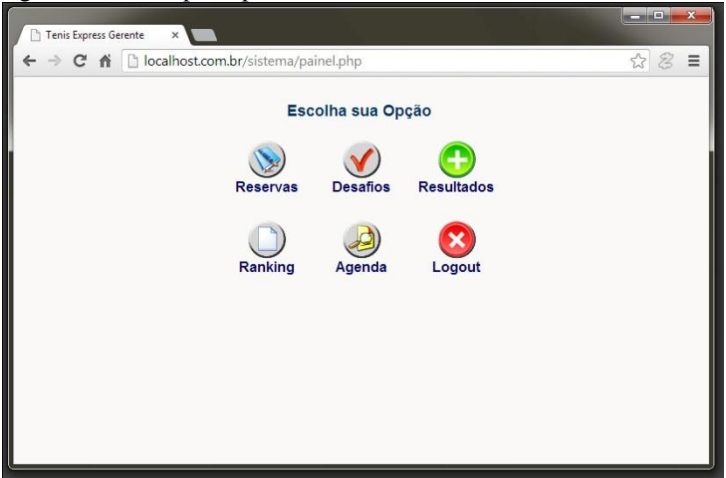

Figura 14 - Menu principal do sistema

<span id="page-45-0"></span>Figura 15 - Sistema Web

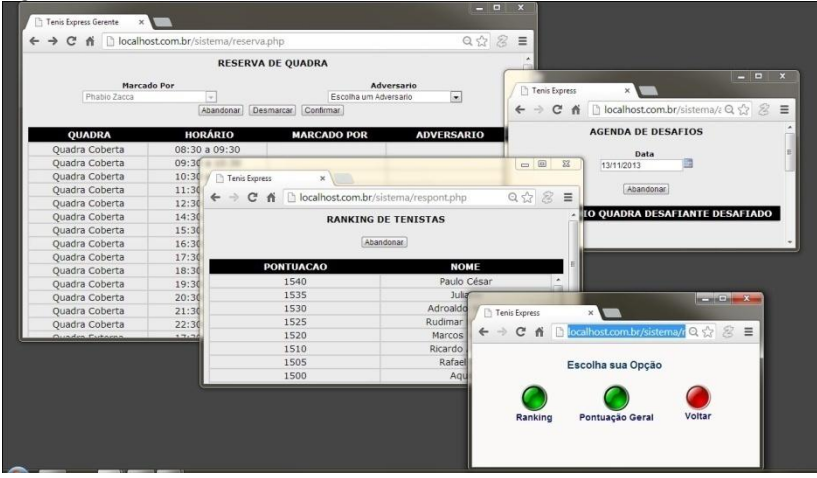

Deste modo, conforme [Figura 15](#page-45-0), o sistema web possibilita que o usuário realize as principais funções em qualquer local com acesso a internet. Este sistema atua também de modo portátil rodando em tablets e smartphones de diversas marcas e sistemas operacionais.

### 3.5. RESULTADOS INICIAIS

Após desenvolvimento dos softwares desktop e web, estes foram disponibilizados a 03 tenistas do clube a fim de identificar os principais problemas e o grau de satisfação do usuário. Ainda na versão Beta, foram cadastrados todos os tenistas de forma a simular a situação real do clube.

Nenhum usuário recebeu instruções de uso. Inicialmente foram questionados sobre a facilidade das funcionalidades, tanto na versão para PC, quanto para Desktop. Um usuário encontrou dificuldade de localização nos menus inicialmente, mas se adaptou em breve. Em seguida foi questionado se o tempo para marcação/reserva de quadras estava aceitável. Ambos os usuários definiram este item como muito rápido. Após, foi questionado sobre a posição de alguns itens, como WO e abandono de partida. Novamente um usuário encontrou dificuldade.

Analisando o software PC, perguntamos sobre a interpretação dos relatórios gerados pelo sistema. Nenhum usuário teve problema neste quesito.

Em seguida, foi sugerido que o usuário adicionasse uma fotografia ao seu cadastro. Ambos os tenistas executaram a tarefa sem problema.

Logo após, foi testado o quesito referente ao e-mail. Toda movimentação no software funcionou corretamente, enviando e-mails no caso de reserva, agendamento ou desmarcação de quadras.

Por fim, foi perguntado se algum erro foi encontrado ou se os usuários tinham alguma sugestão de melhoria. Dois tenistas sugeriram que a versão web fosse completa, como a versão desktop, e ambos elogiaram o sistema, aprovando o mesmo para uso.

#### **4 CONSIDERAÇÕES FINAIS E TRABALHOS FUTUROS**

O objetivo proposto neste trabalho, de desenvolver um sistema capaz de gerenciar as quadras de tênis seguindo os princípios de engenharia de software, foi atingido.

Conforme questionários aplicados previamente com os usuários, foi desenvolvido o software personalizado de modo a atender as necessidades dos mesmos. Deste modo, percebeu-se no teste do software que as principais tarefas realizadas no sistema são feitas de forma prática e rápida. O sistema ainda não está implantado totalmente, porém, acredita-se que o potencial de gerenciamento deve facilitar, tanto para o cotidiano dos funcionários do clube (administradores do sistema) quanto para os tenistas que utilizam as quadras. A utilização do software está relacionada apenas a uma mudança de hábitos, devendo ocorrer naturalmente à medida que ambos os tenistas passem a fazer uso do sistema.

Conforme a [Figura 16](#page-48-0), todo o trabalho foi desenvolvido sobre o método cascata. Na etapa de Definição de Requisitos, aplicamos um questionário com os tenistas usuários do sistema, a fim de definir as regras de negócio do software e elaborar o diagrama de casos de uso. Após concluir esta etapa, foi iniciada a segunda parte referente ao projeto de sistema e software. Nesta etapa, foi elaborado o diagrama de classes do software, juntamente com o documento de requisitos, que traz todo o software documentado. Em seguida, foram implementados os dois softwares. Um na versão desktop, e o outro na versão web. Concluída esta fase, iniciou o processo de testes e integração com o clube. Esta etapa não foi totalmente concluída. Porém, conforme planejado, este trabalho cumpriu seu objetivo, que era chegar até o desenvolvimento do software.

Fica como sugestão de trabalho futuro, realizar os testes e avançar para a etapa seguinte, implantando o software no clube e fazendo as manutenções necessárias para o correto funcionamento.

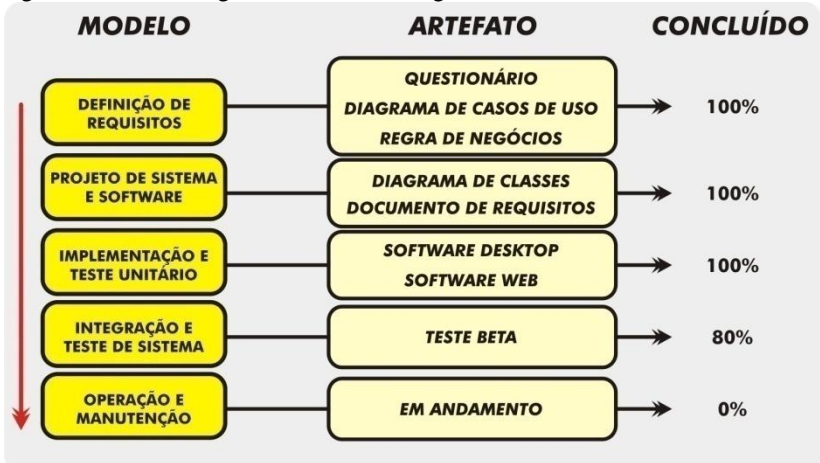

<span id="page-48-0"></span>Figura 16 - Metodologia Cascata e seu Progresso

Seguindo as práticas de engenharia de software e, a partir de um projeto piloto, foi possível identificar as necessidades de um clube, verificar os problemas existentes e desenvolver o software a fim de solucionar a dificuldade de gerenciamento de quadras.

Pelo fato de seguir um padrão de desenvolvimento, este projeto pode ser usado para qualquer clube que necessite gerenciar quadras de tênis. Através dos resultados coletados com a aplicação de questionários, foi possível direcionar o software de acordo com a realidade necessitada. Algumas ferramentas de desenvolvimento foram modificadas ao longo do trabalho, a fim de melhor atender a demanda do clube. Todo processo foi documentado e pode ser continuado e personalizado de acordo com novas regras de negócio.

O uso dos softwares de gestão de quadras certamente vai possibilitar uma maior organização, dinamismo e incrementar a interação entre os usuários. Como perspectiva futura, há o propósito de expansão da versão web, e expansão do mercado do software, implantando o mesmo em outros clubes e fazendo deste um software global com fins lucrativos.

#### **REFERÊNCIAS**

ANDERSSON, B. Handheld Computing from a Designer's Perspective: A 10-Year Review--2001-2010. System Science (HICSS), 2012 45th Hawaii International Conference on, 2012, 4-7 Jan. 2012. p.1334-1343.

BATTAGLIA, A. F. A. **Administração de Clubes**. Arte & Ciência, 2003. ISBN 8574730904.

BRUM, L. C. C. Do table ao tablet: o avanço das novas tecnologias no ensino de línguas estrangeiras. **Encontro Nacional de Professores de Letras e Artes**, 2011. ISSN 1981-7193.

CARTA, G.; MARCHER, R. **O Tênis no Brasil: de Maria Esther Bueno a Gustavo Kuerten**. Conex, 2004. ISBN 8575940317.

CHERCHIGLIA, L. L. Desenvolvimento De Livros Eletrônicos Interativo Para Tablet Sobre Temática Regional Mineira. **Belo Horizonte: Universidade Federal de Minas Gerais:** 2012.

FEIDA, L.; WEIGUO, Y. Operating System Battle in the Ecosystem of Smartphone Industry. Information Engineering and Electronic Commerce, 2009. IEEC '09. International Symposium on, 2009, 16-17 May 2009. p.617-621.

FIGUEIREDO, C. M.; NAKAMURA, E. Computação móvel: Novas oportunidades e novos desafios. **Belo Horizonte: Universidade Federal de Minas Gerais: 28p**, 2003.

GUIAQUADRAS [Internet]. 2013. Disponível em: <www.gerenciador.guiaquadras.com.br/app/login>Acesso em: 28nov. 2013.

HANSEN, R. P.; PINTO, S. C. S. Construindo ambientes de educação baseada na Web através de Web Services educacionais. Anais do Simpósio Brasileiro de Informática na Educação, 2003. p.61-70.

IBOPE. Brasil é o terceiro país em número de usuários ativos na internet. Disponível em: <http://www.ibope.com.br/pt-br/noticias/Paginas/Numero-de-usuarios-ativosna-internet-cresce-4.aspx>. Acesso em: 04 ago. 2013.

INNUX [Internet]. 2013. Disponível em: <http://www.innux.com/pt/software/gestao-ginasios.html> Acesso em: 28 nov. 2013

JÚNIOR, J. B. B.; COUTINHO, C.; ALEXANDRE, D. S. M-Learning e Webquests: as novas tecnologias como recurso pedagógico. Anais do Simpósio Brasileiro de Informática na Educação, 2006. p.70-72.

KAWAMOTO, V. R. Desenvolvimento de aplicações para Android utilizando o framework Adobe Flex. 2012.

LESSA, R. O.; LESSA JUNIOR, E. O. Modelos de Processos de Engenharia de Software. **Link para o PDF: [http://xps-project.](http://xps-project/) googlecode. com/svnhistory/r43/trunk/outros/02\_Artigo. pdf**, 2009.

NIEDERAUER, J. Desenvolvendo websites com PHP. **São Paulo: Novatec**, 2004. NOLASCO, V. P. et al. Administração/gestão esportiva. **Atlas do esporte no Brasil. Rio de Janeiro: CONFEF**, 2006.

PEREIRA, L. C. O.; DA SILVA, M. L. **Android para desenvolvedores**. Brasport, 2009. ISBN 8574524050.

SIMIN, L.; JINHAI, S. Design of Elite Sports Team Management Information System. Intelligent Systems and Applications, 2009. ISA 2009. International Workshop on, 2009, 23-24 May 2009. p.1-4.

SOMMERVILLE, I. **Engenharia de Software. Tradução: Ivan Bosnic e Kalinka G. de O. Gonçalves; revisão técnica Kechi Hirama. 9ª Edição**: São Paulo: Pearson Prentice Hall 2011.

# **APÊNDICE A – Documento de Elicitação de Requisitos**

**Tênis Express** 

### **Sistema para controle e gestão de depto de tênis**

### **Documento de Elicitação de Requisitos**

**Versão 1.0**

Tairone Soares de Souza Thiago Patrício

#### **1 Introdução**

#### **1.1 Propósito do Documento de Requisitos**

Este documento especifica os requisitos do sistema Tênis Express Gerente e tem como objetivo descrever as funcionalidades que o sistema deve oferecer. A finalidade principal é fornecer aos desenvolvedores as informações necessárias para o projeto e para o desenvolvimento do sistema.

### **1.2 Público Alvo**

Destinado tanto as pessoas envolvidas no uso e na aquisição do sistema, quanto aos desenvolvedores do mesmo.

### **1.3 Escopo do Produto**

O Tênis Express é um sistema para ser utilizado em clubes ou academias de tênis. O principal objetivo da aplicação é o de facilitar e agilizar o processo de reservas de quadras, controle de campeonatos, Controle de desafios, Acompanhamento de resultados e Ranking de Tenistas.

#### **1.4 Convenções, Termos e Abreviações**

Para que haja uma interpretação correta deste documento, é necessário que se conheça algumas convenções e termos específicos, que são descritos a seguir. O glossário para os termos citados neste documento encontra-se no *Apêncide A*.

![](_page_52_Picture_123.jpeg)

![](_page_52_Picture_124.jpeg)

#### **1.4.1 Identificação dos Requisitos**

Os requisitos terão um identificador único, da seguinte forma:

- **Requisitos Funcionais**: possuem o identificador [RFabc]; onde *a*, *b*, *c* são dígitos que variam entre 0 e 9;
- **Requisitos Não-Funcionais**: possuem o identificador [RNFabc]; onde *a*, *b*, *c* são dígitos que variam entre 0 e 9.

A segunda parte do identificador de requisitos (*abc*) corresponde ao número de ordem do requisito.

### **1.4.2 Prioridade dos Requisitos**

Os requisitos são classificados segundo a sua prioridade da seguinte forma:

- **Essencial**: requisito sem o qual o sistema não entra em funcionamento. Requisitos essenciais são requisitos imprescindíveis, que têm que ser implementados impreterivelmente;
- **Importante**: requisito sem o qual o sistema entra em funcionamento, mas de forma não satisfatória. Requisitos importantes devem ser implementados, mas se não forem, o sistema poderá ser implantado e usado;
- **Desejável**: requisito sem o qual o sistema funciona de forma satisfatória. Requisitos desejáveis são requisitos que podem ser deixados para versões posteriores do sistema caso não haja tempo hábil para implementá-los nesta versão.

#### **1.5 Referências**

O *Apêndice* C traz a referência bibliográfica que foi utilizada para o desenvolvimento deste documento.

#### **1.6 Visão Geral do Documento**

A seguir, será explicada a estrutura do documento:

- **Seção 1**: Introdução: Contém, basicamente, os objetivos do documento e convenções adotadas.
- **Seção 2**: Visão Geral do Produto: Apresenta uma perspectiva do produto, além da descrição dos usuários e das funções do sistema.
- **Seção 3**: Premissas, Restrições e Dependências: Essas estarão sendo adotadas durante a descrição dos requisitos.
- **Seção 4**: Arquitetura do Sistema: Apresenta a arquitetura do sistema.
- **Seção 5**: Requisitos do Software: Apresenta todos os requisitos funcionais e não-funcionais de acordo com o padrão descrito no capítulo 1.4.1
- **Seção 6**: Modelagem dos Casos de Uso: Apresenta os casos de uso do sistema.
- **Seção 7, 8, 9 e 10:** APÊNDICES: Apresenta detalhamentos não explorados nas seções anteriores, ou assuntos que fogem um pouco do objetivo do documento de requisitos.

#### **2 Visão Geral do Produto**

### **2.1 Perspectiva do Produto**

Facilitar a administração do departamento de tênis de um clube ou academia, utilizando para isso um sistema informatizado e visando agilizar os processos envolvidos. O Tênis Express permitirá a realização das atividades de reserva de quadras, controle de desafios, controle de campeonatos, ranking de tenistas, possibilitando também ao tenista ver seu histórico de partidas realizadas e agendamentos de desafios.

### **2.2 Funções do Produto**

Visando suprir as necessidades identificadas, as funcionalidades básicas que o sistema apresenta são as seguintes:

#### □ Para funcionários:

- o Cadastro de Tenistas;
- o Cadastro de Quadras;
- o Cadastro de Horários;
- o Cadastro de Feriados;
- o Cadastro de Eventos nas quadras;
- o Envio de e-mail;

#### □ Para tenistas:

- o Reservas de quadras;
- o Agendamento de desafios;
- o Atualização de cadastro do tenista;
- o Lançamento de resultado de desafios;
- o Consulta de ranking;
- o Consulta de resultados de desafios;
- o Consulta dos agendamentos de desafios;

#### **2.3 Descrição dos usuários**

O sistema terá os seguintes usuários:

- **Tenistas:** são os tenistas pertencentes ao clube/academia;
- **Funcionários:** são os funcionários do clube/academia.

#### **3 Premissas, Restrições e Dependências**

Abaixo, estão descritas as premissas, restrições e dependências do sistema.

 O sistema deve ser abrigado em um servidor que dê suporte à linguagem Xharbour para desktop/notebook e PHP que será utilizado para dispositivos móveis e suportar também o Sistema de Gerenciamento de Banco de Dados MySQL.

#### **4 Arquitetura do Sistema**

O sistema consiste numa interface que permitirá o acesso de tenistas e funcionários. Após o login, dependendo do usuário, a interface fornecerá diferentes funcionalidades (Interface do Tenista ou Interface do Funcionário).

A arquitetura consiste em um programa Xharbour, armazenado em servidor para acesso por desktop/notebook ou Via Browser, utilizando a linguagem PHP para dispositivos móveis, juntamente com o Banco de Dados do sistema. Todas as informações necessárias para o funcionamento do sistema serão armazenadas nesse Banco de Dados.

#### **5 Requisitos do Software**

#### **5.1 Requisitos Funcionais**

Abaixo, serão descritas as funcionalidades oferecidas pelo Tênis Express. Tais funcionalidades são os requisitos funcionais do mesmo. A tabela abaixo lista os serviços a serem oferecidos pelo sistema na sua versão inicial. Os identificadores dos requisitos seguem as convenções citadas na *Seção 1.4*.

Os casos de uso estão descritos na *Seção 6* e seus detalhamentos no *Apêndice B*.

![](_page_58_Picture_193.jpeg)

![](_page_59_Picture_198.jpeg)

#### **Tabela 2 - Descrição dos Requisitos Funcionais Referentes a Dados Operacionais do Sistema**

#### **5.2 Requisitos Não-Funcionais**

Os requisitos que descrevem os aspectos não-funcionais foram divididos em três categorias: processo, produto e externos. Eles são apresentados a seguir:

#### **5.2.1 Requisitos de Processo**

Os requisitos de processo estão relacionados ao processo de desenvolvimento do sistema.

![](_page_60_Picture_155.jpeg)

#### **Tabela 3 - Requisitos de Processo**

### **5.2.2 Requisitos de Produtos**

Os requisitos de produto estão relacionados às características desejadas para o sistema.

#### **5.2.2.1 Performance**

![](_page_60_Picture_156.jpeg)

**Tabela 4 - Requisitos de Performance**

### **5.2.2.2 Segurança**

![](_page_61_Picture_184.jpeg)

**Tabela 5 - Requisitos de Segurança**

### **5.2.2.3 Usabilidade**

![](_page_61_Picture_185.jpeg)

#### **Tabela 6- Requisitos de Usabilidade**

#### **5.2.3 Requisitos Externos**

Os requisitos externos são derivados do ambiente no qual o sistema está sendo desenvolvido.

![](_page_61_Picture_186.jpeg)

#### **Tabela 7 - Requisitos Externos**

#### **6Modelagem dos Casos de Uso**

#### **6.1 Atores**

- **Tenistas:** são os tenistas do clube/academia.
- **Funcionário:** é um funcionário do clube/academia.

Figura 17 - Atores do Sistema

![](_page_62_Figure_5.jpeg)

### **6.2 Diagramas**

![](_page_62_Figure_7.jpeg)

![](_page_62_Figure_8.jpeg)

### **6.3 Detalhamento dos Casos de Uso**

O detalhamento dos casos de uso do sistema encontra-se no *Apêndice B.* 

#### **7 Mini mundo**

O sistema possuirá tenistas, que terão os seguintes dados: Nome, data de nascimento, fotografia, classe, telefone, senha, apelido e e-mail.

O sistema também possuirá funcionários, que terão login e senha.

O Tenista poderá reservar quadras e marcar desafios seguindo os critérios estabelecidos pelo clube/academia.

O sistema manterá o histórico dos jogos realizados para posterior consulta pelos tenistas.

# **8 APÊNDICE A – GLOSSÁRIO**

![](_page_65_Picture_114.jpeg)

# **Tabela 8 - Glossário**

# **9APÊNDICE B – DETALHAMENTO DOS CASOS DE USO**

### **[CDU001] Logar Usuário**

#### **1 Descrição Sumária**

Todos os tipos de usuários precisam passar pelo processo de autenticação para terem acesso a sua interface do sistema.

#### **2 Atores**

Tenistas e funcionário.

#### **3 Prioridade**

![](_page_66_Picture_175.jpeg)

### **4 Entradas**

- 1. Login
- 2. Senha

#### **5 Pré-condições**

- 1. O usuário não está logado.
- 2. Há um usuário cadastrado com o login e a senha dados

#### **6 Saídas**

- 1. Nenhuma
- **7 Pós-condições**
	- 1. O usuário está logado.

#### **8 Fluxo de Eventos**

#### *Fluxo Básico*

- 1. O usuário informa o seu login e sua senha;
- 2. O sistema verifica se existe algum usuário com a senha e o login fornecido;
- 3. O usuário é autenticado no sistema e este é redirecionado para sua interface correspondente (essa interface depende do ator que estiver logando).

#### *Fluxos Alternativos*

#### *Login desconhecido ou senha incorreta*

Se no passo 2, o login ou a senha que o usuário informou estiver inválido ou não preenchido:

- 1. Uma mensagem de erro é exibida;
- *2.* Volta ao passo 1 do fluxo básico.

### **[CDU002] Cadastrar Tenista**

#### **1 Descrição Sumária**

Para que o tenista tenha acesso ao sistema, precisa ser previamente cadastrado, gerando assim um login e senha.

# **2 Atores**

Funcionário administrador do sistema.

# **3 Prioridade**

![](_page_67_Picture_146.jpeg)

#### **6 Saídas**

1. Código de login do Tenista

### **7 Pós-condições**

1. O tenista está cadastrado no sistema

# **8 Fluxo de Eventos**

### *Fluxo Básico*

- 1. O usuário seleciona a opção Tenistas
- 2. O usuário informa os dados necessários ao cadastro do tenista;
- 3. O sistema valida os dados informados e cadastra o tenista.

### *Fluxos Alternativos*

*Campos não preenchidos.*

1. Uma mensagem de erro é exibida;

2. O cadastro não é realizado até que se informe os dados necessários.

### **[CDU003] Cadastrar Quadra**

# **1 Descrição Sumária**

Realiza o cadastro de uma quadra, podendo ser de propriedade do clube ou não.

### **2 Atores**

Funcionário administrador do sistema.

# **3 Prioridade**

Prioridade: Essencial  $\Box$  Importante  $\Box$  Desejável

# **4 Entradas**

- 1. Descrição
- 2. Quadra pertencente ao clube

# **5 Pré-condições**

1. A quadra não esta cadastrada

# **6 Saídas**

1. Nenhuma

# **7 Pós-condições**

1. A quadra esta cadastrada no sistema

### **8 Fluxo de Eventos**

### *Fluxo Básico*

- 1. O usuário seleciona a opção Quadras
- 2. O usuário informa o nome da quadra;
- 3. O usuário informa se a quadra pertence ao clube.
- 4. Clica no botão incluir

### *Fluxos Alternativos*

*Campos não preenchidos.*

- 1. Uma mensagem de erro é exibida;
- *2.* O cadastro não é realizado até que se informe os dados necessários.

### **[CDU004]Cadastrar Horários**

### **1 Descrição Sumária**

Realiza o cadastro dos horários disponíveis para as quadras

#### **2 Atores**

Funcionário administrador do sistema.

# **3 Prioridade**

Prioridade:  $\blacksquare$  Essencial  $\square$  Importante  $\square$  Desejável

# **4 Entradas**

- 1. Quadra
- 2. Dia da Semana
- 3. Horário
- 4. Tipo

# **5 Pré-condições**

- 1. O horário não esta cadastrado
- **6 Saídas**
	- 1. Nenhuma

# **7 Pós-condições**

1. O horário está disponível para determinada quadra.

# **8 Fluxo de Eventos**

*Fluxo Básico*

- 1. O usuário seleciona a opção Horários;
- 2. O usuário seleciona a quadra que deseja cadastrar o horário;
- 3. O usuário seleciona o dia da semana;
- 4. O usuário seleciona o horário;
- 5. Após, seleciona o tipo de horário;
- 6. Clica no botão incluir

### *Fluxos Alternativos*

*Campos não preenchidos.*

3. Uma mensagem de erro é exibida;

O cadastro de horário não é realizado até que se informe os dados necessários.

# **[CDU005]Cadastrar Feriado**

### **1 Descrição Sumária**

Realiza o cadastro de uma data considerada feriado.

### **2 Atores**

Funcionário administrador do sistema.

# **3 Prioridade**

Prioridade:  $\blacksquare$  Essencial  $\square$  Importante  $\square$  Desejável

# **4 Entradas**

- 1. Descrição
- 2. Dia/Mês

# **5 Pré-condições**

- 1. O feriado não esta cadastrado
- **6 Saídas**
	- 1. Nenhuma
- **7 Pós-condições**
	- 1. O feriado esta cadastrado, não permitindo reserva de quadras.

# **8 Fluxo de Eventos**

# *Fluxo Básico*

1. O usuário seleciona a opção Feriados;

- 2. Descreve o nome do feriado no campo Descrição;
- 3. Escreve o dia e o mês do feriado;
- 4. Clica no botão incluir

### *Fluxos Alternativos*

*Campos não preenchidos.*

1. Uma mensagem de erro é exibida;

O cadastro de feriado não é realizado até que se informe os dados necessários.

#### **[CDU006] Cadastrar Evento**

### **1 Descrição Sumária**

Reserva a quadra para um evento especifico, bloqueando ela para locações de tenistas.

#### **2 Atores**

Funcionário administrador do sistema.

### **3 Prioridade**

![](_page_71_Picture_166.jpeg)

### **4 Entradas**

- 1. Data do Evento
- 2. Quadra
- 3. Horário

### **5 Pré-condições**

1. Nenhuma

### **6 Saídas**

1. Nenhuma

### **7 Pós-condições**

1. O evento é cadastrado, não permitindo a reserva da quadra pelos tenistas.

### **8 Fluxo de Eventos**

### *Fluxo Básico*

- 1. O usuário seleciona a opção Eventos;
- 2. Escolhe a data do evento, ou deixa a pré-selecionada;
- 3. Seleciona a quadra desejada;
- 4. Seleciona o horário desejado, ou a opção de reservar todos;
- 5. Clica no botão incluir

### *Fluxos Alternativos*

*Campos não preenchidos.*

1. Uma mensagem de erro é exibida; O evento não é cadastrado até que se informe os dados necessários.

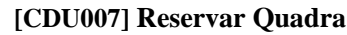

### **1 Descrição Sumária**

Permite que o funcionário/tenistas reserve um horário na quadra escolhida.

### **2 Atores**

Funcionário e Tenistas.

## **3 Prioridade**

Prioridade:  $\square$  Essencial  $\square$  Importante **Desejável** 

## **4 Entradas**

- 1. Quadra e Horário que deseja reservar.
- 2. Nome do Adversário.

## **5 Pré-condições**

1. O usuário está logado.

## **6 Saídas**

1. Nenhuma.

## **7 Pós-condições**

1. A quadra e horário escolhido é reservado para o tenista.

## **8 Fluxo de Eventos**

## *Fluxo Básico*

- 1. Buscar Quadras disponíveis;
- 2. O tenista/funcionário seleciona o horário desejado;
- 3. O tenista/funcionário escolhe o adversário;
- 4. O sistema faz a reserva da quadra no nome do tenista.

5. O sistema envia e-mail avisando tenista e adversário da reserva.

#### *Fluxos Alternativos*

*Quadra já reservada para outro tenista*

Se no passo 3, o sistema verificar a quadra já se encontra reservado para outro tenista:

- 1. Uma mensagem de erro é exibida;
- 2. Volta ao passo 1 do fluxo básico.

### **[CDU008]Cancelar Reserva de Quadra**

### **1 Descrição Sumária**

Permite que o funcionário/tenista cancele uma reserva de quadra.

### **2 Atores**

Funcionário/tenistas

### **3 Prioridade**

Prioridade:  $\square$  Essencial  $\square$  Importante **Desejável** 

## **4 Entradas**

1. Quadra e Horário cuja reserva deseja cancelar.

## **5 Pré-condições**

1. O usuário está logado.

### **6 Saídas**

1. Nenhuma.

## **7 Pós-condições**

1. A reserva da quadra para o tenista está removida do sistema.

# **9 Fluxo de Eventos**

## *Fluxo Básico*

- 1. O usuário seleciona a opção de reservas de quadras;
- 2. O usuário informa a quadra e horário cuja reserva deseja cancelar;
- 3. O sistema remove a reserva da quadra para o tenista;
- 4. O sistema informa via e-mail a remoção da reserva para tenista e adversário.

#### **[CDU009] Agendar desafio**

#### **1 Descrição Sumária**

Permite que o funcionário/tenistas agende uma data, horário na quadra escolhida para desafio.

#### **2 Atores**

Funcionário e Tenistas.

#### **3 Prioridade**

Prioridade:  $\Box$  Essencial  $\Box$  Importante **Desetativel** 

#### **4 Entradas**

- 1. Data, Quadra e Horário que deseja agendar desafio.
- 2. Nome do Adversário.

### **5 Pré-condições**

- 1. O usuário está logado.
- **6 Saídas**

1. Nenhuma.

### **7 Pós-condições**

1. A Data, Quadra e Horário escolhido são agendados para o tenista.

### **8 Fluxo de Eventos**

#### *Fluxo Básico*

- 1. Buscar Quadras disponíveis;
- 2. O tenista/funcionário seleciona a data e horário desejado;
- 3. O tenista/funcionário escolhe o adversário;
- 4. O sistema faz o agendamento do desafio no nome do tenista.

5. O sistema envia e-mail avisando tenista e adversário do agendamento.

### *Fluxos Alternativos*

### *Data, Quadra e Horário já agendado para outro tenista*

Se no passo 4, o sistema verificar que a quadra já se encontra agendada para outro tenista:

- 1. Uma mensagem de erro é exibida;
- 2. Volta ao passo 1 do fluxo básico.

#### **[CDU010] Cancelar Desafio**

#### **1 Descrição Sumária**

Permite que o funcionário/tenista cancele um desafio.

#### **2 Atores**

Funcionário/tenistas

#### **3 Prioridade**

Prioridade:  $\Box$  Essencial  $\Box$  Importante **Deset** Desetivel

#### **4 Entradas**

1. Data, Quadra e Horário cujo desafio deseja cancelar.

#### **5 Pré-condições**

1. O usuário está logado.

#### **6 Saídas**

2. Nenhuma.

#### **7 Pós-condições**

1. O agendamento do desafio para o tenista foi removido do sistema.

#### **8 Fluxo de Eventos**

#### *Fluxo Básico*

1. O usuário seleciona a opção de agendamento de desafios;

2. O usuário informa a Data, quadra e horário cujo desafio deseja cancelar;

3. O sistema remove o desafio para o tenista;

4. O sistema informa via e-mail a remoção do desafio para tenista e adversário.

### **[CDU011] Enviar E-mail**

### **1 Descrição Sumária**

Permite que o funcionário envie e-mail para tenistas cadastrados.

#### **2 Atores**

Funcionário

### **3 Prioridade**

Prioridade:  $\square$  Essencial  $\square$  Importante **Desejável** 

## **4 Entradas**

1. Mensagem para tenistas.

## **5 Pré-condições**

1. O usuário está logado.

## **6 Saídas**

1. Nenhuma.

## **7 Pós-condições**

1. A mensagem é enviada para todos tenistas que possuírem e-mail cadastrado no sistema.

### **8 Fluxo de Eventos**

### *Fluxo Básico*

- 1. O funcionário informa a mensagem para envio;
- 2. O sistema envia via e-mail a mensagem para tenistas.

# **[CDU012] Lançamento de resultado desafio**

## **1 Descrição Sumária**

Permite que o funcionário/tenista informe resultado do desafio.

Desejável

## **2 Atores**

Funcionário e Tenistas

## **3 Prioridade**

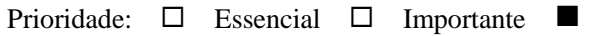

## **4 Entradas**

1. Resultado da partida.

# **5 Pré-condições**

1. O usuário está logado.

## **6 Saídas**

1. Nenhuma.

## **7 Pós-condições**

1. O resultado da partida é atualizado no sistema.

#### **8 Fluxo de Eventos**

### *Fluxo Básico*

- 1. O funcionário/tenista informa resultado da partida;
- 2. O sistema atualiza resultado.

## **[CDU013] Relatório de Ranking**

## **1 Descrição Sumária**

Permite que o tenista/funcionário visualize relatório do ranking de tenistas.

## **2 Atores**

Funcionário e Tenistas.

# **3 Prioridade**

Prioridade:  $\Box$  Essencial  $\Box$  Importante **Desejável** 

## **4 Entradas**

1. Selecionar Ranking Desafios ou Ranking por pontos

## **5 Pré-condições**

1. Nenhuma

## **6 Saídas**

1. O relatório

## **7 Pós-condições**

1. Nenhuma

# **8 Fluxo de Eventos**

# *Fluxo Básico*

- 1. O usuário escolhe a opção de relatório ranking;
- 2. O usuário Seleciona Ranking Desafios ou Ranking por pontos;
- 3. O sistema gera o relatório;
- 4. O sistema exibe o relatório gerado.

# **[CDU014]Relatório de Partidas Realizadas**

# **1 Descrição Sumária**

Permite que o tenista/funcionário visualize relatório de partidas realizadas por tenistas.

#### **2 Atores**

Funcionário e Tenistas.

#### **3 Prioridade**

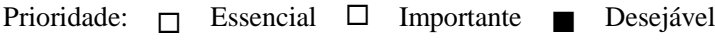

#### **4 Entradas**

1. Período da realização das partidas

### **5 Pré-condições**

1. Nenhuma

### **6 Saídas**

1. O relatório

### **7 Pós-condições**

1. Nenhuma

### **8 Fluxo de Eventos**

### *Fluxo Básico*

- 1. O usuário escolhe a opção de relatório partidas realizadas;
- 2. O usuário Seleciona o período das partidas;
- 3. O sistema gera o relatório;
- 4. O sistema exibe o relatório gerado.

## **[CDU015] Relatório de Agendamentos de Desafios**

### **1 Descrição Sumária**

Permite que o tenista/funcionário visualize relatório de agendamentos de desafios realizados por tenistas.

### **2 Atores**

Funcionário e Tenistas.

### **3 Prioridade**

Prioridade:  $\Box$  Essencial  $\Box$  Importante **Desejável** 

## **4 Entradas**

1. Período da realização das partidas de desafio

## **5 Pré-condições**

1. Nenhuma

### **6 Saídas**

1. O relatório

## **7 Pós-condições**

1. Nenhuma

## **8 Fluxo de Eventos**

# *Fluxo Básico*

1. O usuário escolhe a opção de relatório de agendamento de desafios;

- 2. O usuário Seleciona o período dos agendamentos;
- 3. O sistema gera o relatório;
- 4. O sistema exibe o relatório gerado.

# **1 APÊNDICE D – REFERÊNCIAS**

Esta subseção do documento apresenta as referências aos documentos utilizados na elaboração deste.

- SOMMERVILLE, Ian. Engenharia de Software. 6ª edição.
- Site MySQL. Disponível em http://www.mysql.com/, Ultimo acesso: 03/07/2013.

#### **APÊNDICE B – Questionário 01**

#### **Questionário de pesquisa sobre uso de aplicativo para controle das quadras de tênis do clube Grêmio Fronteira.**

1.Você marca horários com que frequência?

- ( ) nunca
- ( ) esporadicamente
- ( ) 1 vez por semana
- ( ) 2 vezes por semana
- ( ) 3 vezes por semana
- ( ) mais de 3 vezes por semana

2. Você já teve algum problema com choque de horários por **engano** na marcação?

- $( )$  Sim
- ( ) Não

3. Atualmente, você marca com facilidade seus horários?

- $( )$  Sim
- ( ) Não.

Caso tenha respondido não na pergunta 3. Escreva os principaisproblemasencontrados: \_\_\_\_\_\_\_\_\_\_\_\_\_\_\_\_\_\_\_\_\_\_\_\_\_\_\_\_\_\_\_\_\_\_\_\_\_\_\_\_\_\_\_\_\_\_\_\_\_\_\_\_\_\_\_\_\_\_

4. Você acredita que um software para marcação de horários seria:

- ( ) Excelente
- ( ) Ótimo
- ( ) Bom
- ( ) Regular
- ( ) Não faria diferença

5. No caso do sistema vir a controlar o numero Maximo de utilização da quadra quantas vezes (mínimo) por semana é razoável você poder marcar a quadra?

- ( ) 2 vezes
- ( ) 3 vezes
- ( ) 4 vezes
- ( ) 5 vezes

6. Você possui em sua casa ou trabalho? (Marcar todas as opções pertinentes)

( ) Notebook/Ultra Book ou similar

( ) DeskTop

- ( ) Tablet
- ( ) Celular com Android
- ( ) iPhone

7. Realizar a marcação de horários através de seu dispositivo móvel como celular ou tablet seria:

() Essencial

() Desejável

( ) Interessante

( ) Irrelevante

8. Você gostaria de um controle informatizado do ranking com ajustes automáticos e diários pelo sistema, dos desafios realizados?

() Sim

( ) Não

9. Enumere as opções abaixo de 1 a 4 por prioridade sendo 1 a de maior prioridade.

- ( ) Controle de marcação de horários.
- ( ) Controle do Ranking
- ( ) Controle dos Campeonatos.
- ( ) Controle dos desafios.

10. Em caso de choque de horários com aulas do professor, qual deve ser a prioridade?

- ( ) A aula tem prioridade
- ( ) O desafio tem prioridade

11. Você acharia interessante que o aplicativo enviasse por e-mail uma confirmação da marcação da quadra ou desafio?

- $( )$  Sim
- ( ) Não

12. Você gostaria de receber avisos caso esteja próximo de atingir o limite de dias para jogar desafios (10 dias antes do limite) e receber também avisos um dia antes da realização de seu jogo?

 $( )$  Sim

( ) Não

13. O aplicativo deve controlar o número máximo de uso da quadra por atleta na semana sendo permitida a marcação apenas no período da tarde caso o associado atinja o limite ?

- ( ) Concordo
- ( ) Discordo

14. Você acharia interessante atualizar o resultado de seus desafios diretamente pela internet sem a necessidade de ligar para o clube.

- $( )$  Sim
- ( ) Não

15. Quais dados dos jogadores deveriam ser disponibilizados?

() idade do atleta

- ( ) fotografia
- ( ) jogos realizados com resultados obtidos
- ( ) apelido
- ( ) telefone
- ( ) outro \_\_\_\_\_\_\_\_\_\_\_\_\_\_\_
- ( ) nenhum

16. Caso você tenha alguma sugestão que não tenha sido contemplada neste questionário, escreva abaixo. \_\_\_\_\_\_\_\_\_\_\_\_\_\_\_\_\_\_\_\_\_\_\_\_\_\_\_\_\_\_\_\_\_\_\_\_\_\_\_\_\_\_\_\_\_\_\_\_\_\_\_\_\_\_\_\_\_\_

\_\_\_\_\_\_\_\_\_\_\_\_\_\_\_\_\_\_\_\_\_\_\_\_\_\_\_\_\_\_\_\_\_\_\_\_\_\_\_\_\_\_\_\_\_\_\_\_\_\_\_\_\_\_\_\_\_\_

#### **APÊNDICE C – Questionário 02**

#### TESTES DE USABILIDADE DO APLICATIVO

01. As funcionalidades do programa para PC são amigáveis e de fácil acesso?

 $( )$  SIM  $( )$  NÃO

Em caso negativo, qual sua sugestão:

02. Com relação ao tempo para marcar um desafio ou reservar a quadra, o aplicativo é?

( ) MUITO RÁPIDO ( ) RÁPIDO ( ) RAZOÁVEL ( ) LENTO ( ) MUITO LENTO

03. Quais outras sugestões poderiam ser feitas para um melhor uso e aproveitamento do sistema? \_\_\_\_\_\_\_\_\_\_\_\_\_\_\_\_\_\_\_\_\_\_\_\_\_\_\_\_\_\_\_\_\_\_\_\_\_\_\_\_\_\_\_\_\_\_\_\_\_\_\_\_\_\_\_\_\_\_

\_\_\_\_\_\_\_\_\_\_\_\_\_\_\_\_\_\_\_\_\_\_\_\_\_\_\_\_\_\_\_\_\_\_\_\_\_\_\_\_\_\_\_\_\_\_\_\_\_\_\_\_\_\_\_

04. Para marcação dos resultados das partidas à disposição do placar e das informações adicionais como WO e abandono de partida estão bem distribuídas?

 $( )$  SIM  $( )$  NÃO

Em caso negativo, qual sua sugestão:

05. Na versão para dispositivos móveis, os menus e as informações adicionais estão bem distribuídos e com fácil acesso?  $( )$  SIM  $( )$  NÃO

Em caso negativo, qual sua sugestão:

06. Os relatórios gerados pelo aplicativo relacionados a Agendamentos e Ranking são bem formatados e de fácil compreensão?  $( )$  SIM  $( )$  NÃO

Em caso negativo, qual sua sugestão: 07. Para adicionar sua fotografia no aplicativo você considerou? ( ) DIFÍCIL ( ) FÁCIL ( ) MUITO FÁCIL

( ) NÃO CONSEGUI

08. Você recebeu e-mail de confirmação dos desafios ou quadras agendadas?

 $( )$  SIM  $( )$  NÃO

09. Você recebeu e-mail lembrando-se de seu desafio um dia antes da partida agendada?

 $( )$  SIM  $( )$  NÃO

10. Você recebeu e-mail informando que seu limite para agendar desafios foi atingido?

 $( )$  SIM  $( )$  NÃO

11. As informações constantes na pirâmide do Ranking são em sua opinião?

( ) SUFICIENTES ( ) INCOMPLETAS

Em caso de incompletas, qual sua sugestão:\_\_\_\_\_\_\_\_\_\_\_\_\_\_\_\_\_\_\_\_\_\_\_

12. Você identificou algum erro no programa, ou tem alguma sugestão de melhoria? Relate:

\_\_\_\_\_\_\_\_\_\_\_\_\_\_\_\_\_\_\_\_\_\_\_\_\_\_\_\_\_\_\_\_\_\_\_\_\_\_\_\_\_\_\_\_\_\_\_\_\_\_\_\_\_\_\_\_\_ \_\_\_\_\_\_\_\_\_\_\_\_\_\_\_\_\_\_\_\_\_\_\_\_\_\_\_\_\_\_\_\_\_\_\_\_\_\_\_\_\_\_\_\_\_\_\_\_\_\_\_\_\_\_\_\_\_\_